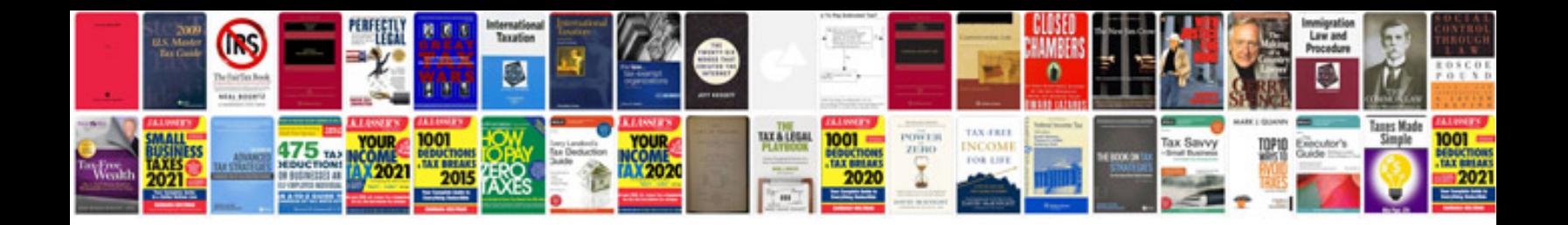

## **Vizio manuals**

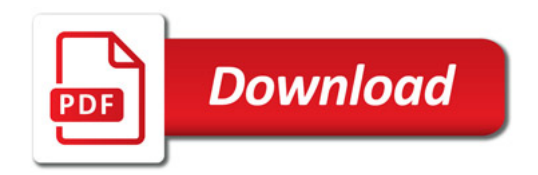

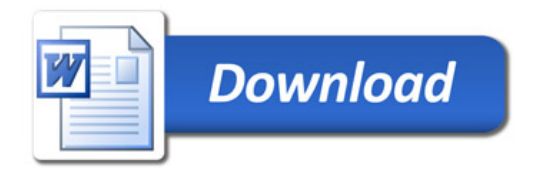